## EJEMPLO PARA EL PRIMER PASO DEL ENSAMBLADOR

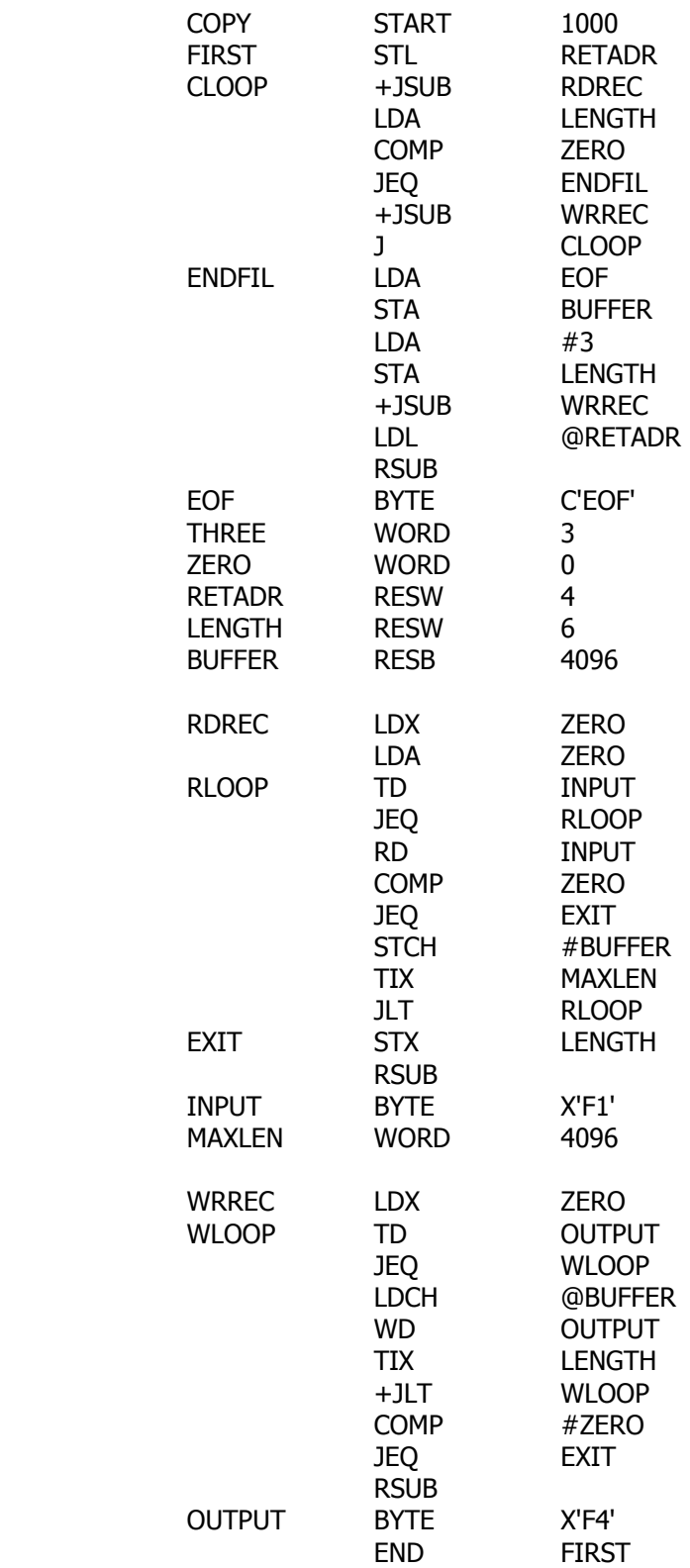